## General instructions for Allegion vendors to complete 8Ds in Prism.

When you sign you will see this screen with only the 8Ds where you are member of the team.

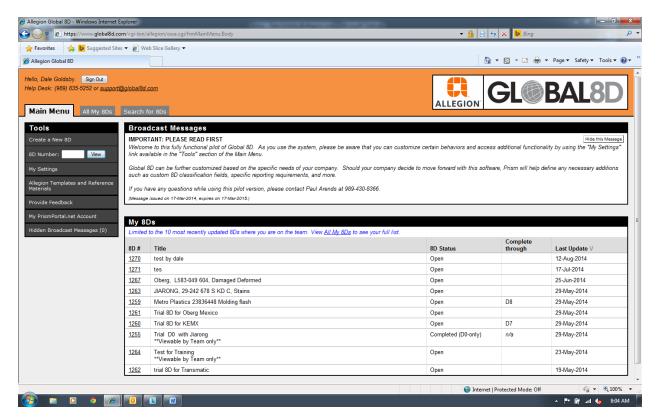

For D0-only the email the Vendor will receive has the following statement at the top

This D0-only 8D indicates a defect found in parts supplied to Allegion. All material in the supply line to Allegion must be contained and that containment must be verified. This containment and verification should be documented below. No further correction is required once containment is complete and verified.

Vendors are responsible to contain stock in house, sort and correct as necessary and document that in the attachments section of the D0. After containment is complete and documented you can use the email team function to notify Allegion.

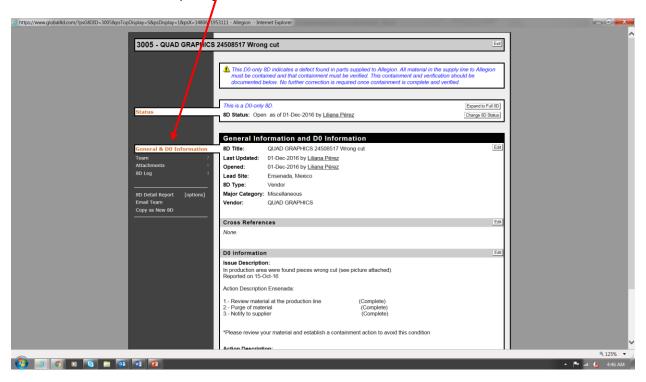

## 8D

For full 8Ds the following apply;

- Allegion is responsible for D0, D1 and D2 completion within 2 business days of opening the 8D
- The supplier is responsible for adding details in each step D3 thru D8. To be complete within 60 days of D2 completion.
  - Pictures, PDF files, Word, Excel etc. can all be attached to the system
- As each step is completed the supplier needs to close the step in the 8D.
- See below for how to close a step and advance the 8D

|                                                         | Click Change D-Ste                                                             | o Status         |                          |             |                      |                |
|---------------------------------------------------------|--------------------------------------------------------------------------------|------------------|--------------------------|-------------|----------------------|----------------|
| D: 8D #2107 - Internet Explorer                         | Million advantary process                                                      | Course Street    |                          |             |                      |                |
| bal8d.com/cgi-bin/allegion/owa.cgi/                     | frm8DDetail.Body?psG8DID=2107&psTopDisplay                                     | =S&psDisplay=6&  | psX=20160614101          | X4          |                      |                |
|                                                         |                                                                                |                  |                          |             | _                    |                |
| 2107 - ADVANCED, A70                                    | 0-057, DIMENSIONAL                                                             |                  |                          |             |                      | Exit           |
|                                                         |                                                                                |                  |                          |             |                      |                |
| Status                                                  | 8D Status: Open                                                                | as of 18-Jan-201 | 6 by <u>Alan Morale</u>  | <u>s</u>    | Chan                 | ge 8D Status   |
| Target Dates 0                                          | D-Step Status: Complete through D8                                             | as of 02-Jun-201 | 6 by <u>Paul Ekstror</u> | <u>n</u>    | Change E             | O-Step Status  |
|                                                         |                                                                                |                  |                          |             |                      |                |
|                                                         | D3 - Develop Interim Conta                                                     | inment Act       | ions                     |             |                      |                |
| General Information                                     | Interim Containment Actions (IC                                                | A)               |                          |             | Add an Interim Conta | ainment Action |
| D0 - Symptom & Response 0                               |                                                                                | Verified         | Implemented              | Validated   | Removed              |                |
| D1 - Team 7<br>D2 - Problem 1                           | Parts are being labeled as is and all<br>parts being labeled at customer Parts | 27-Apr-2016      | 31-Mar-2016              | 30-May-2016 | 30-May-2016          | View/Edit      |
| D3 - Containment                                        | with deformity are being sorted                                                |                  |                          |             |                      |                |
| D4 - Cause & Escape 4                                   |                                                                                |                  |                          |             |                      |                |
| D5 - Define Correction 2<br>D6 - Implement Correction 2 | Attachments                                                                    |                  |                          |             |                      | Edit           |
| D7 - Prevent Recurrence 2                               | None.                                                                          |                  |                          |             |                      |                |
| D8 - Recognition                                        |                                                                                |                  |                          |             |                      |                |
| Attachments 7<br>Assignments 0                          |                                                                                |                  |                          |             |                      |                |
| 8D Log 12                                               |                                                                                |                  |                          |             |                      |                |
|                                                         |                                                                                |                  |                          |             |                      |                |
| 8D Detail Report [options]                              |                                                                                |                  |                          |             |                      |                |
| Email Team                                              |                                                                                |                  |                          |             |                      |                |
| Copy as New 8D                                          |                                                                                |                  |                          |             |                      |                |

## Use the drop down menu to change step status

| New D-Step Status:<br>Comments:<br>These will be included | Advance to:<br>Complete through D5<br>Complete through D6<br>Complete through D7<br>Complete through D8<br>Revert to:<br>Complete through D3<br>Complete through D3<br>D2 not yet complete | nd cannot be edited once saved. | $\sim$ |  |
|-----------------------------------------------------------|----------------------------------------------------------------------------------------------------|---------------------------------|--------|--|
| Display the Log En                                        | try for this action on the 8D D                                                                                                    | etail Report.                   |        |  |

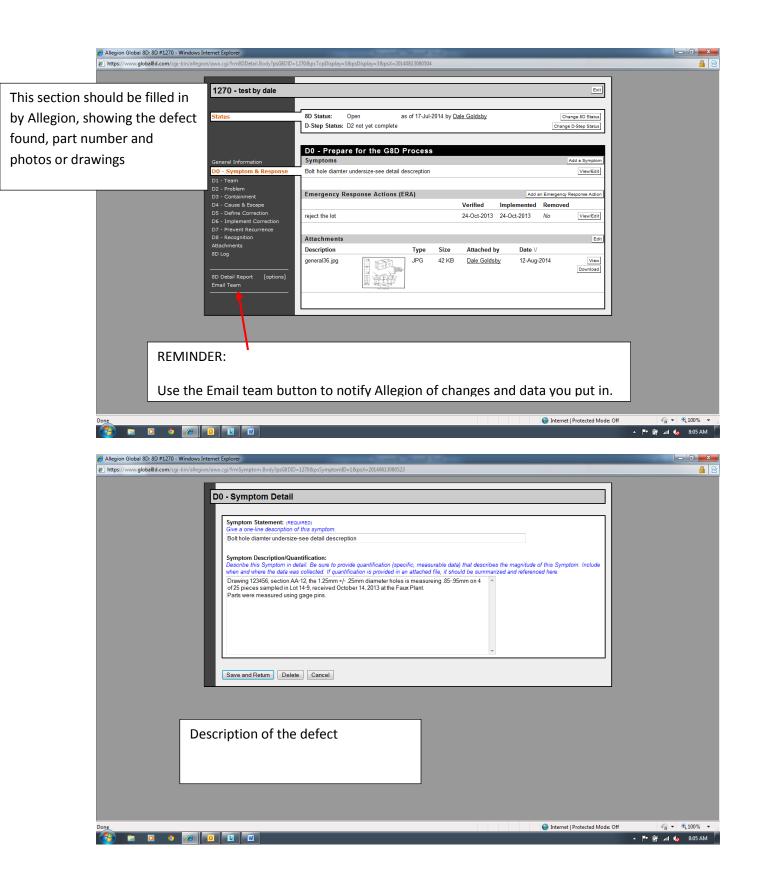

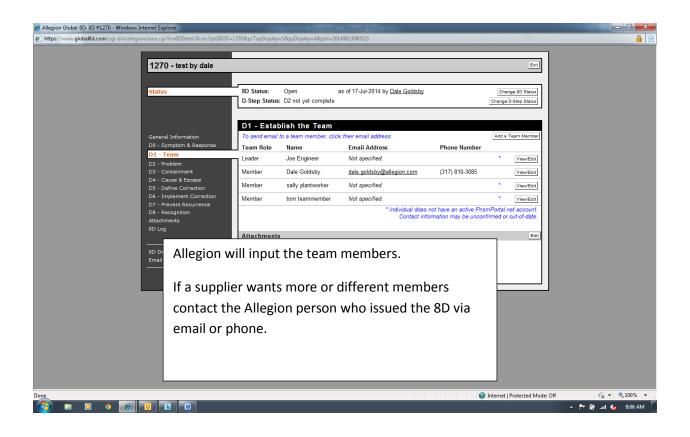

| Allegion Global 8D: 8D #1270 - Windows Internet Explorer https://www.global8d.com/cgi-bin/allegion/owa.cgi/frm8DDetail.Body?p                          | s68DID=12708/usTooDisolav=58/usDisolav=58/usX=20140813080603                                                                                                    |               |
|----------------------------------------------------------------------------------------------------|----------------------------------------------------------------------------------------------------|---------------|
| 1270 - test by dale                                                                                                    |                                                                                                    |               |
| Status                                                                                                    | 8D Status:         Open         as of 17-Jul-2014 by <u>Dale Goldsby</u> Change 8D Status           D-Step Status:         D2 not yet complete         Change 0-Step Status                                                                                                    |               |
| General Information<br>D0 - Symptom & Respons<br>D1 - Team<br><b>02 - Problem</b><br>D3 - Containment<br>D4 - Cause & Escape<br>D5 - Define Correction | D2 - Describe the Problem           Problem Statement:         Edit           1.25mm hole is oversize,         Edit           Problem Description:         Drawing 123456, section AA-12, the 1.25mm 4/25mm diameter holes is measureing. 8095mm on 4 of 25 pieces sampled in Lot 14-9, received October 14, 2013 at the Faux Plant.           Parts were measured using age pins.         1000 parts on hold pending certification from vendor |               |
| D6 - Implement Correctio<br>D7 - Prevent Recurrence<br>D8 - Recognition<br>Attachments<br>8D Log<br>8D Detail Report [optic<br>Email Team              | Attachments Esit<br>Description Type Size Attached by Date ∨<br>Warehouse Floor Signals WEB jpg JPG 102 KB Dale Goldsby 12-Aug-2014 View<br>Deminase                                                                                                    |               |
|                                                                                                    |                                                                                                    |               |
|                                                                                                    | Allegion will complete D2, the detailed description,<br>and move to D3 within 2 business days of issuing the                                                                                                    |               |
|                                                                                                    | 8D.                                                                                                    |               |
| Done                                                                                                    | S Internet   Protected Mode: Off                                                                                                    | √3 - € 100% - |
|                                                                                                    |                                                                                                    |               |

| 🏉 Allegion Global 8D: 8D #1270 - Windows Internet Explorer                                                                                                    | Conception of Conception of Co |                    |
|----------------------------------------------------------------------------------------------------|----------------------------------------------------------------------------------------------------|--------------------|
| https://www.global8d.com/cgi-bin/allegion/owa.cgi/frm8DDetail.Body?psG8DID                                                                                                    | =1270&psTopDisplay=S&psDisplay=6&psX=20140813080700                                                                                                    | 🔒 🔒                |
| 1270 - test by dale<br>Status<br>General Information<br>D0 - Symptom & Response<br>D1 - Team                                                                                                    | E-12708psTopDisplay=S8psDisplay=68psX=20140813080700  BD Status: Open as of 17-Jul-2014 by <u>Dale Goldsby</u> <u>Onange 8D Status</u> D.Step Status: D2 not yet complete <u>Change 8D-Step Status</u> D3 - Develop Interim Containment Actions Interim Containment Actions (ICA) Add as Interim Containment Action Ship to offsite warehouse for sort 17-Oct-2013 17-Oct-2013 17-Oct-2013 No VeerEit                                                                                                    |                    |
| D2 - Problem D3 - Containment D4 - Cause & Escape D5 - Define Correction D6 - Implement Correction D7 - Prevent Recurrence D8 - Recognition Attachments 8D Log BD Detail Report [options] Email Team | Attachments Edit                                                                                                    |                    |
|                                                                                                    | Containment activity performed by the vendor.<br>Details such as quantity and the method are<br>required.                                                                                                    |                    |
| Done                                                                                                    | 😜 Internet   Protected Mode: Off                                                                                                    | 🖓 🕶 🍕 100% 👻 🔒     |
|                                                                                                    |                                                                                                    | 🔺 🖿 🛱til 🌜 8:07 AM |

| 🔗 Allegion Global 8D: 8D #1270 - Windows Internet Explorer                  | Constant and a second second                                                                   |                |                                           |                      |
|-----------------------------------------------------------------------------|------------------------------------------------------------------------------------------------|----------------|-------------------------------------------|----------------------|
| https://www.global8d.com/cgi-bin/allegion/owa.cgi/frm8DDetail.Body?psG8DID= | 1270&psDisplay=7&psX=20140813080912                                                            |                |                                           | <u> </u>             |
| 1270 - test by dale                                                         |                                                                                                |                | Exit                                      |                      |
| Status                                                                      | 8D Status: Open as of 17-Jul-2014 by <u>Dale Goldsby</u><br>D-Step Status: D2 not yet complete |                | Change 8D Status<br>Change D-Step Status  |                      |
| General Information                                                         | D4 - Define and Verify Root Cause and Escape Po<br>Root Causes                                 |                | Add a Root Cause                          |                      |
| D0 - Symptom & Response<br>D1 - Team<br>D2 - Problem<br>D3 - Containment    | bad gage                                                                                       | Verified<br>No | Contribution<br>View/Edit                 |                      |
| D4 - Cause & Escape<br>D5 - Define Correction<br>D6 - Implement Correction  | Escape Points OP 300, drill hole CNC #455                                                      |                | Add an Escape Point Verified No View/Edit |                      |
| D7 - Prevent Recurrence<br>D8 - Recognition<br>Attachments<br>8D Log        | Attachments                                                                                    |                | Edit                                      |                      |
|                                                                             | None.                                                                                          |                |                                           |                      |
|                                                                             |                                                                                                |                |                                           |                      |
|                                                                             |                                                                                                |                |                                           |                      |
|                                                                             |                                                                                                |                |                                           |                      |
| Done                                                                        |                                                                                                |                | Internet   Protected Mode: Off            | √2 ▼ €100% ▼         |
|                                                                             |                                                                                                |                |                                           | ▲ 🖿 🛱 .all 🌜 8:09 AM |

| Allegion Global 8D: 8D #1270 - Windows Interr |                                                                                                    |                                                         |
|-----------------------------------------------|----------------------------------------------------------------------------------------------------|---------------------------------------------------------|
| https://www.global8d.com/cgi-bin/allegion/o   | wa.cgi/frmRootCauseBody?psG8DID=1270&psRootCauseID=1&psX=20140813080912                                                                                                    |                                                         |
|                                               | 04 - Root Cause Detail                                                                                                    |                                                         |
|                                               |                                                                                                    |                                                         |
|                                               | Root Cause Statement: recourse;) Give a one-line description of this Root Cause. bad gage                                                                                                    |                                                         |
|                                               |                                                                                                    |                                                         |
|                                               | Root Cause Description:<br>If necessary, describe this Root Cause in detail.<br>gage # 124 for 1 25mm hole, was found damaged, causing it pass undersize parts as good.                                                                      |                                                         |
|                                               | gage # 1234 for 1231min hole, was found damaged, causing it pass undersize parts as good.                                                                                                    |                                                         |
|                                               |                                                                                                    |                                                         |
|                                               |                                                                                                    |                                                         |
|                                               |                                                                                                    |                                                         |
|                                               | Vedfastise Develotion                                                                                                    | As much detail on root cause of                         |
|                                               | Verification Description:<br>What was done to verify that this Root Cause actually contributed to the D2 Problem, and what were the results?<br>correct calibrated gage prins fouldn suspect parts to be undersize as described by Allegion. | failure and root cause of escape                        |
|                                               | gage #1234 was verified by our gage lab as damaged and wom to allow up to 20mm undersize parts<br>to be accepted as good.                                                                                                    | as possible                                             |
|                                               |                                                                                                    |                                                         |
|                                               |                                                                                                    |                                                         |
|                                               |                                                                                                    |                                                         |
|                                               | Date this Root Cause was successfully verified:                                                                                                    |                                                         |
|                                               | Percent Centribution:                                                                                                    |                                                         |
|                                               | What percent of the D2 Problem is attributed to this Root Cause?                                                                                                    |                                                         |
|                                               | Associated Escape Points:<br>To which Escape Point(s) is this Root Cause associated?                                                                                                    |                                                         |
| Done                                          |                                                                                                    | Internet   Protected Mode: Off ▲ ■ ① 100% ● 200% ● 200% |
|                                               |                                                                                                    |                                                         |
| Allegion Global 8D: 8D #1270 - Windows Interr |                                                                                                    |                                                         |
| nttps://www.globalsd.com/cgi-bin/allegion/o   | wa.cgi/fmEscapePoint.Body?psG8DID=1270&psEscapePointID=2&psX=20140813080912                                                                                                    |                                                         |
|                                               | 04 - Escape Point Detail                                                                                                    |                                                         |
|                                               | Escape Point Statement: (REQUIRED)                                                                                                    |                                                         |
|                                               | OP 300, drill hole CNC #455                                                                                                    |                                                         |
|                                               |                                                                                                    |                                                         |
|                                               | Escape Point Description:<br>If necessary, describe this Escape Point in detail.<br>this is the only operation for this hole on this part                                                                                                    |                                                         |
|                                               |                                                                                                    |                                                         |
|                                               |                                                                                                    |                                                         |
|                                               |                                                                                                    |                                                         |
|                                               |                                                                                                    | E                                                       |
|                                               | *                                                                                                    |                                                         |
|                                               | Verification Description:<br>What was done to verify the accuracy of this Escape Point, and what were the results?                                                                                                    |                                                         |
|                                               |                                                                                                    |                                                         |
|                                               |                                                                                                    |                                                         |
|                                               |                                                                                                    |                                                         |
|                                               |                                                                                                    |                                                         |
|                                               | ×                                                                                                    |                                                         |
|                                               | Date this Escape Point was successfully verified:                                                                                                    |                                                         |
|                                               | Associated Root Causes:<br>To which Root Cause(s) is this Escape Point associated?                                                                                                    |                                                         |
|                                               | bad gage                                                                                                    |                                                         |
| Done                                          |                                                                                                    | Internet   Protected Mode: Off                          |
| 🚱 🗧 🖸 🧿 🙆                                     |                                                                                                    | MA 60:8 🔥 In. 🛱 📲 🔺                                     |

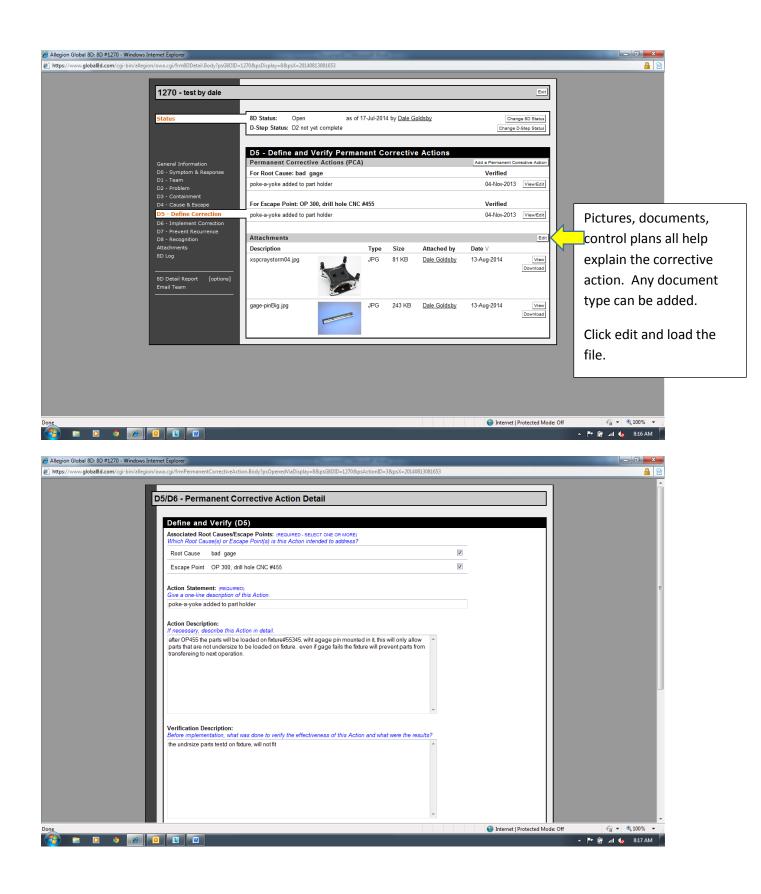

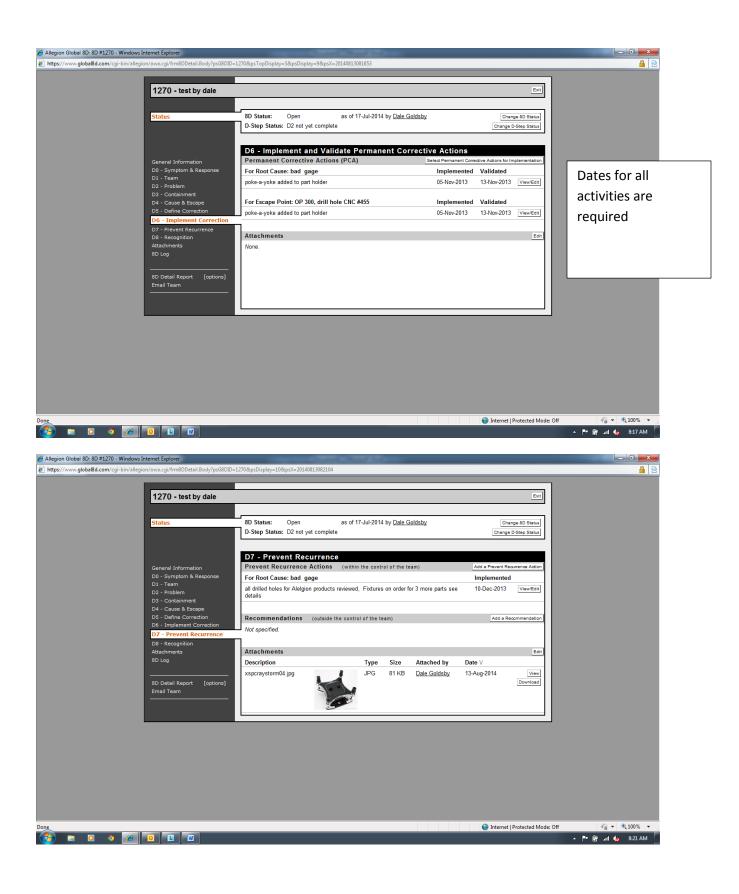

| Allegion Global 8D: 8D #1270 - Windows Interne                                                 |                                                              | Company of the State of the State of the Sta |                                          |                      |
|------------------------------------------------------------------------------------------------|--------------------------------------------------------------|----------------------------------------------------------------------------------------------------|------------------------------------------|----------------------|
| https://www.global8d.com/cgi-bin/allegion/ow                                                   | va.cgi/frmPreventAction.Body?psG8                            | 8DID=1270&psActionID=4&psX=20140813082104                                                                                                    |                                          | <b>≜</b> ⊗           |
| D                                                                                              | 7 - Prevent Recurren                                         | ce Action Detail                                                                                                    |                                          |                      |
|                                                                                                |                                                              |                                                                                                    |                                          |                      |
|                                                                                                | Associated Root Causes/Eso<br>Which Root Cause(s) or Esca    | cape Points: (REQUIRED - SELECT ONE OR MORE)<br>ape Point(s) is this Action intended to address?                                                                                                    |                                          |                      |
|                                                                                                | Root Cause bad gage                                          | V                                                                                                    |                                          |                      |
|                                                                                                | Escape Point OP 300, dril                                    | I hole CNC #455                                                                                                    |                                          |                      |
|                                                                                                | Action Statement: (REQUIRED                                  | D)                                                                                                    |                                          |                      |
|                                                                                                | Give a one-line description of                               |                                                                                                    |                                          |                      |
|                                                                                                |                                                              |                                                                                                    |                                          |                      |
|                                                                                                | Action Description:<br>If necessary, describe this Ac        |                                                                                                    |                                          |                      |
|                                                                                                | Fixtures ordered for all these<br>Control plasn and PFMEAs u |                                                                                                    |                                          | E                    |
|                                                                                                | Control plash and PPMEAS u                                   | pualed                                                                                                    |                                          |                      |
|                                                                                                |                                                              |                                                                                                    |                                          |                      |
|                                                                                                |                                                              |                                                                                                    |                                          |                      |
|                                                                                                |                                                              | *                                                                                                    |                                          |                      |
|                                                                                                | Rationale:                                                   |                                                                                                    |                                          |                      |
|                                                                                                | If necessary, describe why thi                               | is Action is expected to successfully prevent the D2 Problem and similar problems.                                                                                                    |                                          |                      |
|                                                                                                |                                                              |                                                                                                    |                                          |                      |
|                                                                                                |                                                              |                                                                                                    |                                          |                      |
|                                                                                                |                                                              |                                                                                                    |                                          |                      |
|                                                                                                |                                                              |                                                                                                    |                                          |                      |
|                                                                                                |                                                              | ×                                                                                                    |                                          |                      |
| Done                                                                                           | Data this Action was implay                                  | montadi 10 Dao 2012                                                                                                    | Internet   Protected Mode:               |                      |
| 🚱 🛱 🖸 🍳 🖉                                                                                      |                                                              |                                                                                                    |                                          | 🔺 🏴 🔐 .all 🍾 8:21 AM |
|                                                                                                |                                                              |                                                                                                    |                                          |                      |
| Allegion Global 8D: 8D #1270 - Windows Interne<br>https://www.global8d.com/cgi-bin/allegion/ow |                                                              | 12708/ncDicnlav-118/ncY-20140813082320                                                                                                    |                                          |                      |
| P https://www.grobalda.com/cg/ bit/allcgidi/ow                                                 | a.cg/mildbbctailbody.p3dbbb=                                 | Errapsolphiy-1120p3n-20170013002220                                                                                                    |                                          | <u> </u>             |
| 1                                                                                              | 270 - test by dale                                           |                                                                                                    | Exit                                     |                      |
|                                                                                                |                                                              |                                                                                                    |                                          |                      |
| St                                                                                             | tatus                                                        | 8D Status: Open as of 17-Jul-2014 by <u>Dale Goldsby</u><br>D-Step Status: D2 not yet complete                                                                                                    | Change 8D Status<br>Change D-Step Status |                      |
|                                                                                                |                                                              | D-Step Status. D2 not yet complete                                                                                                    | Change D-Step Status                     |                      |
|                                                                                                |                                                              | D8 - Recognize Team and Individual Contributions                                                                                                    |                                          |                      |
|                                                                                                | eneral Information<br>0 - Symptom & Response                 | Recognition<br>Each tema memeber recieved a ribbon and a write up in the company news letter                                                                                                    | Add a Recognition Entry Dale Edit        |                      |
| Di                                                                                             | 1 - Team<br>2 - Problem                                      |                                                                                                    | Goldsby<br>17-Dec-2013                   |                      |
| D3                                                                                             | 3 - Containment<br>4 - Cause & Escape                        |                                                                                                    |                                          |                      |
| DS                                                                                             | 5 - Define Correction                                        | Attachments Description Type Size Attached by                                                                                                    | Edit                                     |                      |
|                                                                                                | 6 - Implement Correction<br>7 - Prevent Recurrence           | Description         Type         Size         Attached by           good job gold ribbon T.png         PNG         57 KB         Dale Goldsby                                                                                                    | 13-Aug-2014 View                         |                      |
| Di<br>Att                                                                                      | 8 - Recognition<br>ttachments                                | (eco)                                                                                                    | Download                                 |                      |
| 80                                                                                             | O Log                                                        |                                                                                                    |                                          |                      |
| 80                                                                                             | Detail Report [options]                                      | newsletter clip art1.jpg Newsletter JPG 13 KB Dale Goldsby                                                                                                    | 13-Aug-2014 View                         |                      |
|                                                                                                | nail Team                                                    |                                                                                                    | Download                                 |                      |
|                                                                                                |                                                              |                                                                                                    |                                          |                      |
|                                                                                                |                                                              |                                                                                                    |                                          |                      |
|                                                                                                |                                                              |                                                                                                    |                                          |                      |
|                                                                                                |                                                              |                                                                                                    |                                          |                      |
|                                                                                                |                                                              |                                                                                                    |                                          |                      |
|                                                                                                |                                                              |                                                                                                    |                                          |                      |
|                                                                                                |                                                              |                                                                                                    |                                          |                      |
|                                                                                                |                                                              |                                                                                                    |                                          |                      |
| Done                                                                                           |                                                              |                                                                                                    | Internet   Protected Mode:               | Off 🚱 🗸 🔍 100% 👻 🚠   |
|                                                                                                |                                                              |                                                                                                    |                                          |                      |

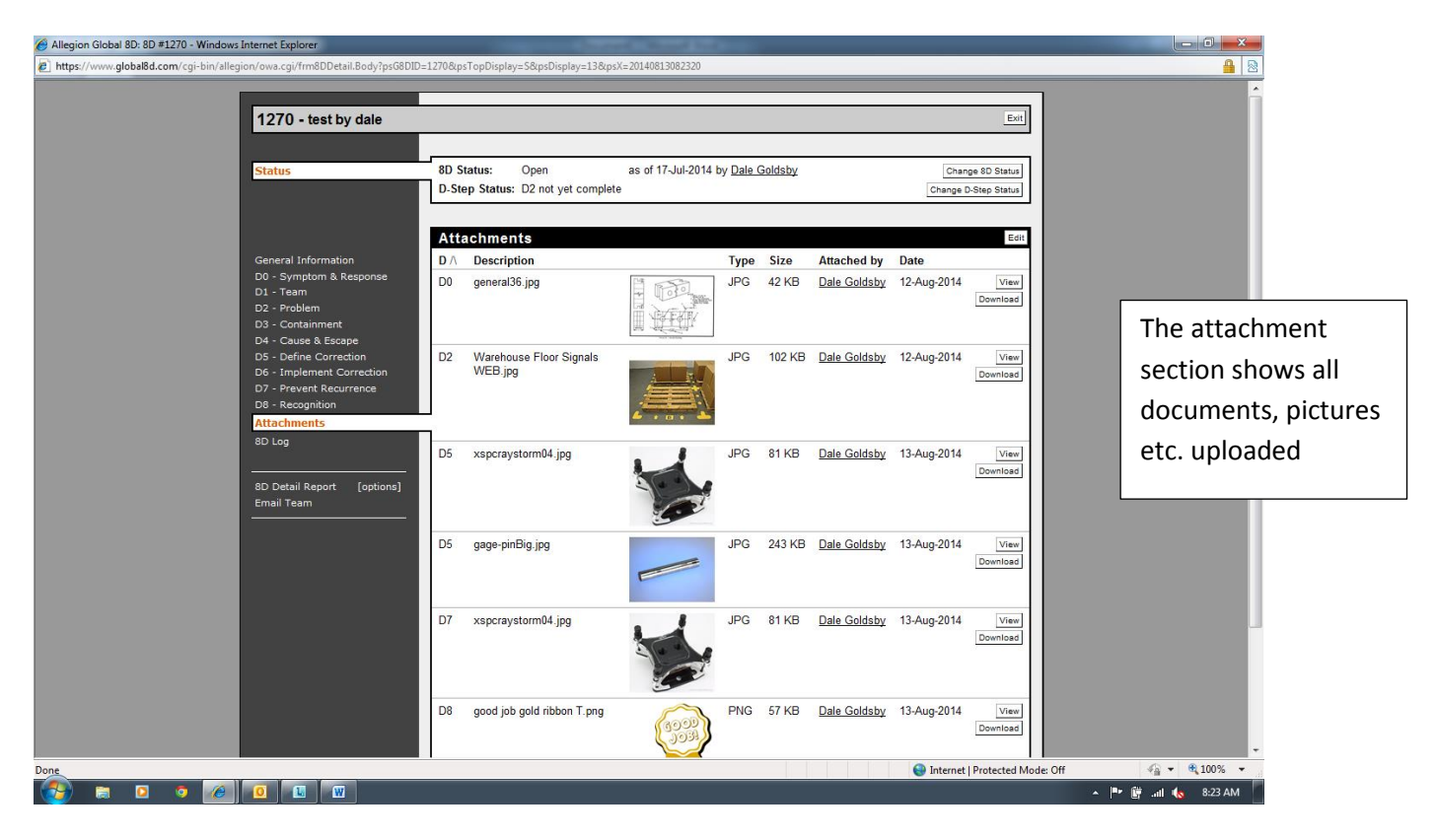

Member